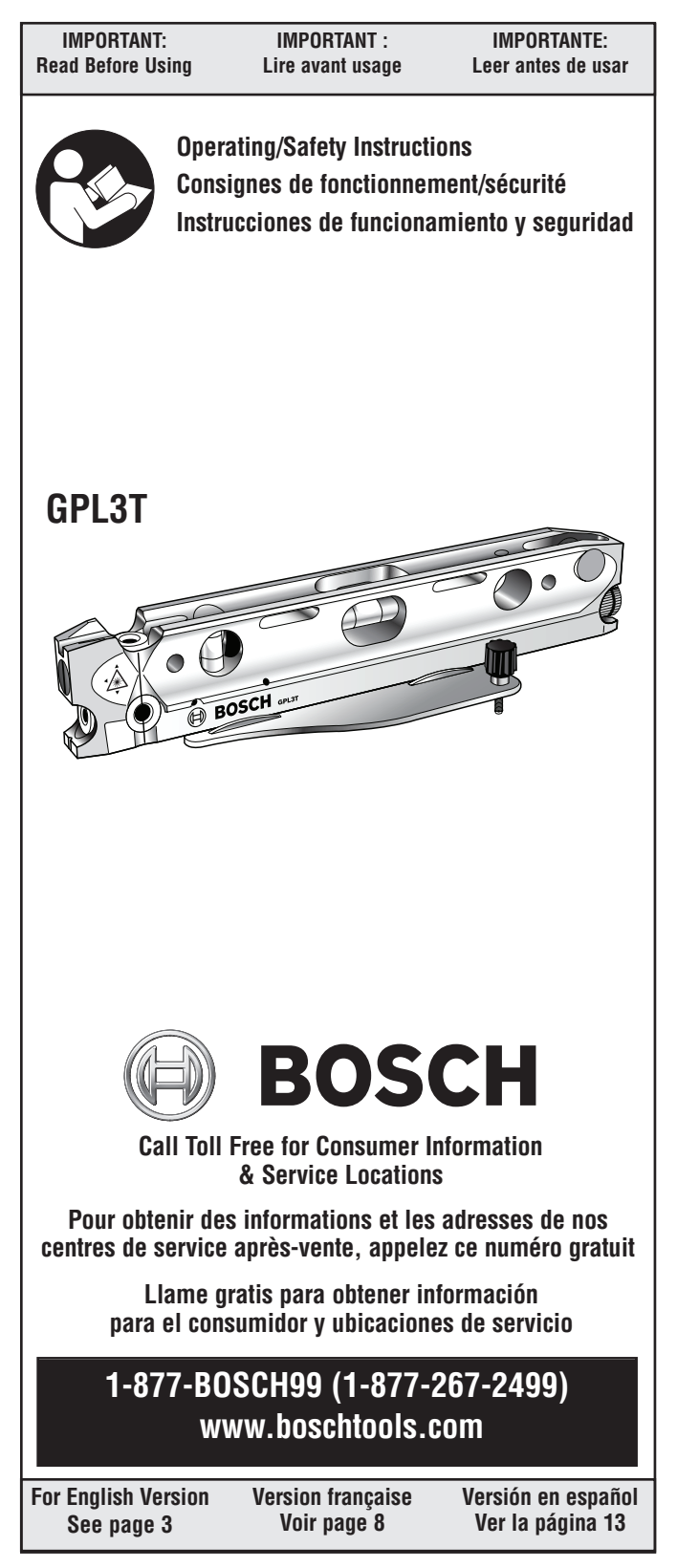

Download from Www.Somanuals.com. All Manuals Search And Download.

**-2-** Download from Www.Somanuals.com. All Manuals Search And Download.

# **Safety Rules**

**CAUTION** 

LASER RADIATION -<br>Do not stare into beam WAVELENGTH: 620-690 nm Max. Output: 0.95 mW<br>CLASS II LASER PRODUCT PRECAUCION ATTENTION

RADIACIÓN LÁSER: NO MIRE AL RAYO RAYONNEMENTS LASER – NE REGAR-<br>Dez pas la source du faisceau

### **SAFE OPERATING PROCEDURES:**

**! WARNING**

Be sure to read and understand all instructions in this manual before using this product. Failure to

follow all instructions may result in hazardous radiation exposure, electric shock, fire, and/or bodily injury.

**IMPORTANT:** The following labels are on your laser tool for your convenience and safety. They indicate where the laser light is emitted by the level. ALWAYS BE AWARE of their location when using the level.

**ALWAYS** make sure that any bystanders in the vicinity of use are made aware of the dangers of looking directly into the laser tool. **DO NOT** remove or deface any warning or caution labels. Removing

labels increases the risk of exposure to laser radiation.

**DO NOT** place the laser tool in a position that may cause anyone to stare into the laser beam intentionally or unintentionally. Serious eye injury could result.

**ALWAYS** remove the batteries when cleaning the laser light aperture or laser lens.

**ALWAYS** turn the laser tool "OFF" when not in use. Leaving the laser tool "ON" increases the risk of someone inadvertently staring into the laser beam.

**DO NOT** operate the laser tool in combustible areas such as in the presence of flammable liquids, gases or dust.

**ALWAYS** position the laser tool securely. Damage to the laser tool and/or serious injury to the user could result if the laser tool falls.

**ALWAYS** use only the accessories that are recommended by the manufacturer of your laser tool. Use of accessories that have been designed for use with other laser tools could result in serious injury. **DO NOT** use this laser tool for any purpose other than those outlined in this manual. This could result in serious injury.

**DO NOT** leave laser tool "ON" unattended in any operating mode. **DO NOT** disassemble the laser tool. There are no user serviceable parts inside. Disassembling the laser will void all warranties on the product. Do not modify the product in any way. Modifying the laser tool may result in hazardous laser radiation exposure.

### **ELECTRICAL SAFETY PROCEDURES**

## **! WARNING**

Batteries can explode or leak, and can cause injury or fire. To reduce this risk:

CE

**ALWAYS** follow all instructions and warnings on the battery label and package.

**DO NOT** short any battery terminals.

**DO NOT** charge alkaline batteries.

**DO NOT** mix old and new batteries. Replace all of them at the same time with new batteries of the same brand and type.

**DO NOT** mix battery chemistries.

**DISPOSE** of batteries per local code.

**DO NOT** dispose of batteries in fire.

**KEEP** batteries out of reach of children.

**REMOVE** batteries if the device will not be used for several months.

## **Features**

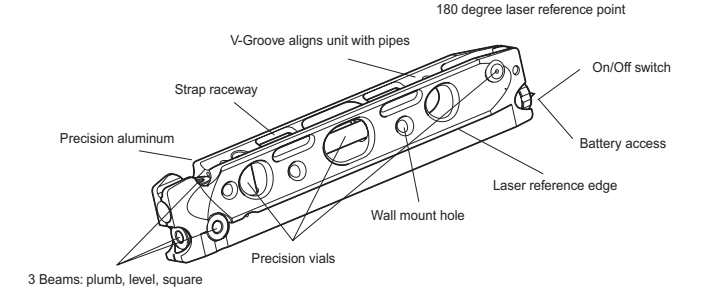

# **Technical Data**

Accuracy: Up to +/- 1/4" @ 75' Manual Leveling:  $\sim$  3 bubble vials Range: Laser visibility – up to 100' Tripod Mount: 1/4" x 20 (can be used without tripod; tripod not included) Laser Diode: Class II, 635nm Environmental: Dust, dirt and water resistant Warranty: 2 year limited Power Supply: 3 "AAA" batteries Operating Temperature Range:  $-10^{\circ}$ C to  $+50^{\circ}$  C

## **Preparation**

### **Battery Replacement:**

Turn on/off switch on the back of GPL3T in the counter-clockwise direction and completely unscrew the switch. This will provide you access to the battery compartment. Replace all three batteries and then return the switch to the original position.

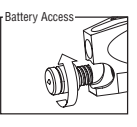

Note: Alkaline batteries offer the longest battery life when used in this device.

### **Attaching GPL3T:**

1/4" x 20 Tripod Mount: Use the threaded hole in the base to mount the laser tool to a camera, contractor's or surveyor's tripod.

Strap Raceways: Use straps (not included) to fasten laser tool to pipes, studs, etc.

Magnetic Base: Use the magnetic base to lock the laser tool on to metal studs and pipes.

V-Groove: Use the v-groove to align the laser tool on pipes up to 10" in diameter.

# **Leveling Base**

The optional leveling base makes it easy to level the GPL3T across its length and its width.

- 1. Orient the laser tool such that laser end is at the narrow end of the base.
- 2. Please the laser tool on the base such that it sits between the alignment ridges and that its threaded mount sits over the stud at the center of the base.
- 3. Level the laser tool lengthwise by rotating the knob nearest to the laser aperture until the bubble is between the two lines on the spirit level.
- 4. Level the laser tool widthwise by rotating the knob that is furthest away from the laser aperture until the bubble is between the two lines on the spirit level.

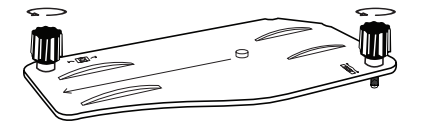

# **Operating Instructions**

### **Introduction:**

Congratulations! You have just purchased a time-saving precision laser tool of superior quality. The GPL3T is both precise and easy to use. Simply turn the laser tool on and you have three, perfectly square beams for your level, plumb and square applications. Use the bubble vials to manually level your new GPL3T torpedo laser level.

### **Turning GPL3T on and off:**

To turn laser tool on, turn the knob on the back of the unit clockwise.

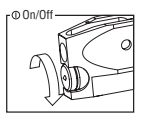

To turn laser tool off, turn the knob counter clockwise to the original position.

### **Leveling GPL3T:**

The laser tool has three 90˚ beams that can be used to level, plumb and square.

When the laser tool is in the horizontal orientation the bubble in the bubble vial in the middle of the unit must be centered.

When laser tool is in the vertical orientation the bubble in the bubble vial closest to the beams must be centered.

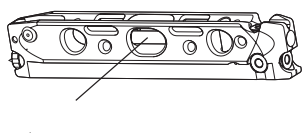

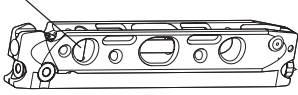

# **Applications**

The GPL3T has three 90<sup>°</sup> beams that can be used to level, plumb and square.

Applications include:

Flooring installations, leveling shelves and cabinets, squaring windows and door frames, aligning forms and posts, determining elevation differences and more.

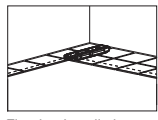

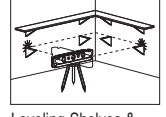

Flooring Installations Leveling Shelves & **Cabinets** 

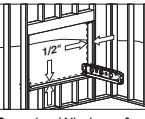

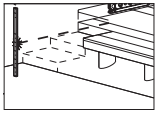

Squaring Windows & Door Frames

Grading Elevations

## **Maintenance and Service**

This device is a product of superior design and manufacture and should be treated with care. The suggestions below will help you fulfill warranty obligations and also allow you to enjoy this product for many years. When using the device:

Keep it and all its parts and accessories out of the reach of small children.

Keep it dry. Although the GPL3T is water resistant, precipitation, humidity and liquids containing minerals that will corrode electrical circuits can still enter the device.

Do not store the laser tool in hot areas. High temperatures can shorten the life of electronic devices, damage batteries and warp or melt certain plastics.

Do not store the laser tool in cold areas. When the device warms up to its normal operating temperature, moisture can form inside, where it may damage circuit boards.

Although the GPL3T is dust and dirt resistant do not store in dusty, dirty areas as long term exposure to these elements may damage internal moving parts.

Store and transport the laser tool only in the supplied protective case.

Keep the laser tool clean at all times. Do not immerse the laser tool into water or other fluids.

Wipe off debris using a moist and soft cloth. Do not use any cleaning agents or solvents.

In all correspondence and spare parts orders, please always include the 10-digit article number given on the type plate of the laser tool. In case of repairs, send in the measuring tool packed in its protective case

### **ENVIRONMENT PROTECTION**

Recycle raw materials & batteries instead of disposing of waste. The unit, accessories, packaging & used batteries should be sorted for environmentally friendly recycling in accordance with the latest regulations.

**-6-** Download from Www.Somanuals.com. All Manuals Search And Download.

## **LIMITED WARRANTY OF BOSCH LASER AND MEASURING TOOL PRODUCTS**

Robert Bosch Tool Corporation ("Seller") warrants to the original purchaser only, that all BOSCH laser and measuring tool products will be free from defects in material or workmanship for a period of three (3) years from date of purchase.

SELLER'S SOLE OBLIGATION AND YOUR EXCLUSIVE REMEDY under this Limited Warranty and, to the extent permitted by law, any warranty or condition implied by law, shall be the repair or replacement of laser and measuring tool products, which are defective in material or workmanship and which have not been misused, carelessly handled, or mis-repaired by persons other than Seller or Seller Authorized Service providers.

SELLER'S OBLIGATION AND YOUR REMEDY ARE FURTHER LIMITED AS FOLLOWS:

- **30-Day Money Back Refund or Replacement.** If you are not completely satisfied with the performance of your laser or measuring tool product, for any reason, you can return it to BOSCH within 30 days of the date of purchase for a full refund or replacement. To obtain this 30-Day Refund or Replacement, your return must be accompanied by the original receipt for purchase of the laser or measuring tool product. A maximum of 2 returns per customer will be permitted.
- **First Year– OTC Warranty.** BOSCH will replace your laser or measuring tool product that has failed when used in conformance with product instructions and warnings, with a new laser or measuring tool product of comparable features, for free, any time during the first year after purchase. This warranty does not apply if your laser or measuring tool product fails solely due to the need for recalibration.
- **2- and 3-Year Exchange.** BOSCH will replace your laser or measuring tool product that has failed when used in conformance with product instructions and warnings, with a new or reconditioned laser or measuring tool product of comparable features, for an exchange cost. This warranty does not apply if your laser or measuring tool product fails solely due to the need for recalibration.

For details to make a claim under this Limited Warranty please visit www.boschtools.com or call 1-877-267-2499.

ANY IMPLIED WARRANTIES SHALL BE LIMITED IN DURATION TO ONE YEAR FROM DATE OF PURCHASE. SOME STATES IN THE U.S., AND SOME CANADIAN PROVINCES DO NOT ALLOW LIMITATIONS ON HOW LONG AN IMPLIED WARRANTY LASTS, SO THE ABOVE LIMITATION MAY NOT APPLY TO YOU.

IN NO EVENT SHALL SELLER BE LIABLE FOR ANY INCIDENTAL OR CONSEQUENTIAL DAMAGES (INCLUDING BUT NOT LIMITED TO LIABILITY FOR LOSS OF PROFITS) ARISING FROM THE SALE OR USE OF THIS PRODUCT. SOME STATES IN THE U.S., AND SOME CANADIAN PROVINCES DO NOT ALLOW THE EXCLUSION OR LIMITATION OF INCIDENTAL OR CONSEQUENTIAL DAMAGES, SO THE ABOVE LIMITATION MAY NOT APPLY TO YOU.

THIS LIMITED WARRANTY GIVES YOU SPECIFIC LEGAL RIGHTS, AND YOU MAY ALSO HAVE OTHER RIGHTS WHICH VARY FROM STATE TO STATE IN THE U.S., OR PROVINCE TO PROVINCE IN CANADA AND FROM COUNTRY TO COUNTRY.

THIS LIMITED WARRANTY APPLIES ONLY TO PRODUCTS SOLD WITHIN THE UNITED STATES OF AMERICA, CANADA AND THE COMMONWEALTH OF PUERTO RICO. FOR WARRANTY COVERAGE WITHIN OTHER COUNTRIES, CONTACT YOUR LOCAL BOSCH OR CST/BERGER DEALER OR IMPORTER.

# **Consignes de sécurité**

### **CAUTION**

**LASER RADIATION -<br>DO NOT STARE INTO BEAM** 

I PRECAUCION ATTENTION

RADIACIÓN LÁSER: NO MIRE AL RAYO DO NOT STARE INTO BEAM<br>WAVELENGTH: 620-690 nm Max. Output: 0.95 mW<br>CLASS II LASER PRODUCT DEZ PAS LA SOURCE DU FAISCEAU<br>CLASS II LASER PRODUCT DEZ PAS LA SOURCE DU FAISCEAU

### **PROCÉDURES DE FONCTIONNEMENT SÉCURISÉ:**

Assurez-vous de lire et de bien comprendre toutes les instructions contenues dans ce mode d'emploi avant **! AVERTISSEMENT**

d'utiliser le produit. Si vous ne respectez pas la totalité de ces instructions, vous risquez d'être exposé à des radiations dangereuses, à des chocs électriques, et de causer des incendies et/ou des blessures corporelles.

IMPORTANT: Les étiquettes suivantes sont apposées à votre instrument laser pour des raisons de commodité et de sécurité. Elles indiquent à quels endroits le rayon laser est émis par le niveau. SOYEZ TOUJOURS CONSCIENT de leur emplacement quand vous utilisez le niveau.

Assurez-vous TOUJOURS que les personnes qui se trouvent à proximité du niveau quand vous l'utilisez sont informées des dangers encourus en regardant cet instrument laser directement.

NE retirez PAS et n'endommagez PAS les étiquettes d'avertissement ou de mise en garde. Le retrait de ces étiquettes augmenterait le risque d'exposition aux rayonnements laser.

NE placez PAS l'instrument laser dans une position telle qu'une personne quelconque risquerait de regarder le rayon laser volontairement ou involontairement. De graves lésions oculaires pourraient en résulter. Retirez TOUJOURS les piles avant de nettoyer l'ouverture de la lumière laser ou la

lentille de protection du laser. Laissez TOUJOURS l'instrument laser dans la position d'arrêt (« OFF ») quand vous ne l'utilisez pas. Le fait de laisser l'instrument laser dans la position de marche (« ON ») augmente le risque qu'une personne regarde le rayon laser directement par mégarde.

NE faites PAS fonctionner l'appareil laser dans des endroits combustibles, par exemple en présence de liquides, de gaz ou de poussière inflammables.

Placez TOUJOURS l'instrument laser dans une position sûre. Une chute pourrait endommager l'instrument laser et/ou causer des blessures graves à l'utilisateur. Utilisez TOUJOURS exclusivement les accessoires recommandés par le fabriquant de votre instrument laser. L'utilisation d'accessoires qui ont été conçus pour être utilisés sur d'autres instruments laser pourrait entraîner des blessures graves. N'utilisez PAS cet instrument laser à des fins autres que celles indiquées dans ce mode d'emploi, car cela pourrait entraîner des blessures graves.

Ne laissez PAS l'instrument laser dans la position de marche (« ON ») sans surveillance, quel que soit le mode de fonctionnement choisi.

Ne désassemblez PAS l'instrument laser. Aucune de ses pièces internes ne peut faire l'objet d'une opération d'entretien par l'utilisateur. Le désassemblage du laser annulerait toutes les garanties concernant ce produit. Ne modifiez le produit d'aucune façon. La modification de l'instrument laser pourrait entraîner une exposition à un rayonnement laser dangereux.

#### **PROCÉDURES DE SÉCURITÉ ÉLECTRIQUE** Les piles peuvent exploser ou fuir, et elles peuvent

 $\epsilon$ 

ces risques :

**! AVERTISSEMENT**

Respectez TOUJOURS toutes les instructions et tous les avertissements sur l'étiquette et l'emballage des piles. NE court-circuitez PAS les bornes de piles. NE chargez PAS des piles alcalines.

causer des blessures ou des incendies. Pour réduire

NE combinez PAS des piles usées avec des piles neuves. Remplacez toutes les piles usées en même temps par des piles neuves de la même marque et du même type.

NE combinez PAS des piles de compositions chimiques différentes.

JETEZ les piles conformément à la réglementation locale.

NE jetez PAS les piles dans le feu.

GARDEZ les piles hors de la portée des enfants.

RETIREZ les piles si vous avez l'intention de ne pas utiliser le dispositif pendant plusieurs mois.

**-8-** Download from Www.Somanuals.com. All Manuals Search And Download.

# **Caractéristiques**

Point de référence laser á 180˚

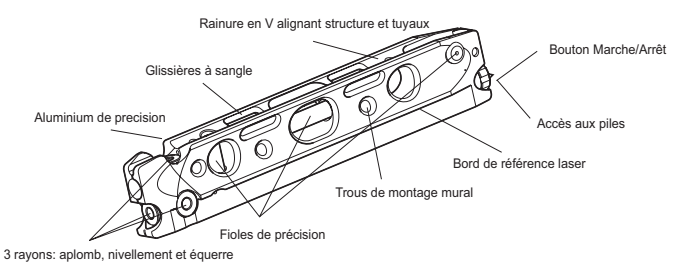

# **Données techniques**

Précision : jusqu' à 6,0 mm sur 20 m (1/4 po sur 75 pi) Niveau manuel : 3 fioles de bulle Portée : visibilité laser – jusqu'à 30 m 1/4 po x 20 (peut être utilisé sans trépied; trépied non-inclus) Diode laser : classe II, 635 nm Environnement : résistant à l'eau, à la poussière et à la saleté Garantie : limitée de 2 ans Alimentation : 3 piles « AAA » Plage des températures de fonctionnement :  $-10 \degree C$  à + 50  $\degree C$ 

# **Préparation**

#### **Remplacement des piles :**

Tournez le commutateur de marche/arrêt, à l'arrière du GPL3T, dans le sens inverse des aiguilles d'une montre et dévissez-le complètement. Cela vous donnera accès au compartiment des piles. Remplacez les trois piles et remettez ensuite le commutateur dans sa position originale.

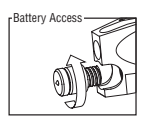

Remarque : L'emploi de piles alcalines dans ce dispositif permet une utilisation plus longue.

#### **Fixation du GPL3T :**

Montage sur trépied 1/4 po x 20 : Utilisez le trou fileté dans la base pour monter l'instrument laser sur un trépied de caméra, d'entrepreneur ou d'arpenteur.

Bridage des chemins de roulement : Utilisez des courroies (non incluses) pour attacher le laser à des tuyaux, goujons, etc.

Base Magnétique: Utilisez la base magnétique pour verrouiller l'instrument laser sur des tuyaux et goujons de métal.

Rainure en V : Utilisez la rainure en V pour aligner l'instrument laser sur des tuyaux mesurant jusqu'à 25 cm de diamètre.

# **Base de nivellement**

La base de nivellement disponible en option permet de mettre facilement le GPL3T de niveau sur sa longueur et sur sa largeur.

- 1. Orientez l'instrument laser de façon à ce que l'extrémité laser se trouve à l'extrémité étroite de la base.
- 2. Placez l'instrument laser sur la base de façon à ce qu'il soit assis entre les nervures d'alignement et que son raccordement fileté soit assis sur le goujon au centre de la base.
- 3. Placez l'instrument laser de niveau sur sa longueur en faisant tourner le bouton le plus proche de l'ouverture laser jusqu'à ce que la bulle soit entre les deux lignes du niveau à bulle.
- 4. Placez l'instrument laser de niveau sur sa largeur en faisant tourner le bouton qui est le plus loin de l'ouverture laser jusqu'à ce que la bulle soit entre les deux lignes du niveau à bulle.

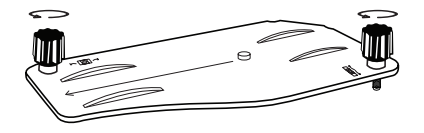

# **Consignes d'utilisation**

#### **Introduction :**

Félicitations ! Vous venez d'acheter un instrument laser de précision et de qualité supérieures, conçu pour vous faire gagner du temps. Le GPL3T n'est pas seulement précis, il est aussi facile à utiliser. Il suffit de le mettre en marche et vous obtenez trois rayons parfaitement de niveau pour vos travaux de nivelage, d'équilibrage et d'alignement. Employez les fioles de bulle pour niveler manuellement votre nouveau niveau laser torpille GPL3T. Marche/Arret

**Marche/arrêt du GPL3T :**

Pour mettre l'instrument laser en marche, tournez le bouton à l'arrière de l'appareil dans le sens des aiguilles d'une montre.

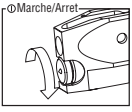

Pour arrêter le GPL3T, tournez le bouton dans le sens inverse des aiguilles d'une montre pour revenir à la position d'origine.

#### **Pour niveler le GPL3T :**

L'instrument laser a trois rayons de 90º qui peuvent être employés pour niveler, équilibrer et aligner.

Lorsque l'instrument laser est dans la position horizontale, la bulle dans la fiole, au milieu de l'appareil, doit être centrée.

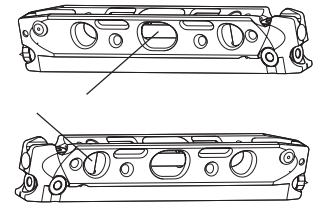

Lorsque l'instrument laser est dans la position verticale, la bulle dans la fiole la plus proche des rayons lasers doit être centrée.

# **Applications**

Le GPL3T a trois rayons de 90° qui peuvent être employés pour niveler, équilibrer et aligner.

Applications possibles :

Installer des revêtements de sol, niveler des planches et des armoires/placards, mettre de niveau des fenêtres et encadrements de porte, aligner des formes et poteaux, déterminer des différences d'élévation et plus.

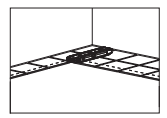

Installer revêtements de sol

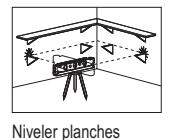

et cabinets

**1/2"**

Mettre au niveau fenêtres et encadrements de porte

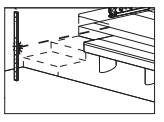

Déterminer différences d'élévation

## **Maintenance et service**

Cet instrument est le résultat d'une conception et d'une fabrication supérieures et doit, par conséquent, être traité avec soin. Les suggestions figurant ci-dessous vous aideront à satisfaire aux obligations de la garantie et à profiter du bon fonctionnement du produit pendant de nombreuses années. Quand vous utilisez cet instrument:

Gardez-le, ainsi que toutes ses pièces et tous ses accessoires, hors de la portée des jeunes enfants.

Gardez-le au sec. Bien que le GPL3T soit résistant à l'eau, la pluie, l'humidité et les liquides contenant des minéraux peuvent malgré tout s'y infiltrer et corroder ses circuits électriques.

Ne gardez pas l'instrument laser dans des endroits chauds. Les températures élevées risquent de raccourcir la durée de service des composants électroniques, d'endommager les piles et de déformer ou de faire fondre certaines pièces en plastique.

Ne gardez pas l'instrument laser dans des endroits froids. Quand l'instrument revient à sa température de fonctionnement normale, de l'humidité peut apparaître à l'intérieur et endommager les cartes de circuit intégré.

Bien que le GPL3T soit résistant à la poussière et aux saletés, il ne faut pas le garder dans des endroits poussiéreux et sales, car une exposition prolongée à ces éléments risque d'endommager les pièces mobiles internes.

Ne transportez et ne rangez l'instrument laser que dans la mallette de protection qui vous a été fournie.

Assurez-vous que l'instrument laser est toujours propre. Ne l'immergez pas dans de l'eau ou d'autres liquides.

Essuyez les débris à l'aide d'un chiffon doux humidifié. N'utilisez pas de produits de nettoyage ou d'agents solvants.

Dans chacune de vos correspondances et de vos commandes de pièces détachées, veuillez toujours inclure le numéro d'article à 10 chiffres figurant sur la plaque d'identification de l'instrument laser.

### **PROTECTION DE L'ENVIRONNEMENT**

Recyclez les matières premières et les piles au lieu de les mettre au rebut. L'instrument, ses accessoires, son conditionnement et les piles usées doivent être triés en vue d'un recyclage écologique conforme aux lois les plus récentes.

#### **-11-**

Download from Www.Somanuals.com. All Manuals Search And Download.

## **GARANTIE LIMITÉE DES PRODUITS LASER ET AUTRES INSTRUMENTS DE MESURE BOSCH**

Robert Bosch Tool Corporation (le « Vendeur ») garantit à l'acheteur original seulement que tous les produits laser et autres instruments de mesure BOSCH ne comporteront pas de défauts de matériau ou de façon pendant une période de trois (3) ans à compter de la date de l'achat.

LA SEULE OBLIGATION DU VENDEUR ET VOTRE REMÈDE EXCLUSIF en vertu de cette Garantie limitée et, dans la mesure autorisée par la loi, de toute garantie ou condition implicite de par l'opération de la loi, seront la réparation ou le remplacement du produit laser et des autres instruments de mesure ayant des défauts de matériau ou de façon, à condition qu'ils n'aient pas été utilisés abusivement, manipulés sans prendre les précautions nécessaires ou réparés de façon incorrecte par des personnes autres que le Vendeur ou des prestataires de services agréés par le Vendeur.

L'OBLIGATION DU VENDEUR ET VOTRE REMÈDE SONT ÉGALEMENT LIMITÉS PAR LES DISPOSITIONS SUIVANTES :

- Le retour du produit pour un remboursement du prix d'achat dans les 30 jours doit être accompagné par l'original du reçu de la vente du produit laser ou de l'instrument de mesure. Deux retours de produits au maximum sont autorisés pour chaque client.
- Première année garantie de remplacement instantané. BOSCH remplacera gratuitement votre produit laser ou votre instrument de mesure qui est devenu défectueux, malgré le fait qu'il a été utilisé conformément aux instructions et aux avertissements accompagnant le produit ou l'instrument, par un produit laser ou un instrument de mesure neuf ayant des caractéristiques comparables, à n'importe quel moment pendant l'année suivant l'achat. Cette garantie ne s'appliquera pas si votre produit laser ou instrument de mesure est défectueux seulement en conséquence du besoin de réétalonnage.
- **•** Deuxième et troisième année échange. BOSCH remplacera votre produit laser ou votre instrument de mesure qui est devenu défectueux, malgré le fait qu'il a été utilisé conformément aux instructions et aux avertissements accompagnant le produit ou l'instrument, par un produit laser ou un instrument de mesure neuf ou remis en état ayant des caractéristiques comparables moyennant un coût d'échange. Cette garantie ne s'appliquera pas si votre produit laser ou instrument de mesure est défectueux seulement en conséquence du besoin de réétalonnage.

Pour obtenir tous les détails nécessaires à une réclamation en vertu de la présente Garantie limitée, veuillez visiter www.boschtools.com ou téléphoner au 1-877-267-2499.

TOUTES LES GARANTIES IMPLICITES AURONT UNE DURÉE LIMITÉE À UN AN À COMPTER DE LA DATE DE L'ACHAT. COMME CERTAINS ÉTATS AUX ÉTATS-UNIS ET CERTAINES PROVINCES AU CANADA NE PERMETTENT PAS LA LIMITATION DE LA DURÉE DES GARANTIES IMPLICITES, LA LIMITATION QUI PRÉCÈDE NE S'APPLIQUE PEUT-ÊTRE PAS À VOUS.

LE VENDEUR NE SERA EN AUCUN CAS RESPONSABLE POUR DE QUELCONQUES DOMMAGES INDIRECTS OU SECONDAIRES (Y COMPRIS, MAIS SANS LIMITATION, LA RESPONSABILITÉ POUR PERTE DE BÉNÉFICES) RÉSULTANT DE LA VENTE OU DE L'UTILISATION DE CE PRODUIT. COMME CERTAINS ÉTATS AUX ÉTATS-UNIS ET CERTAINES PROVINCES AU CANADA NE PERMETTENT PAS L'EXCLUSION OU LA LIMITATION DES DOMMAGES INDIRECTS OU SECONDAIRES, LA LIMITATION QUI PRÉCÈDE NE S'APPLIQUE PEUT-ÊTRE PAS À VOUS.

CETTE GARANTIE LIMITÉE VOUS CONFÈRE DES DROITS LÉGAUX SPÉCIFIQUES, ET VOUS POUVEZ AVOIR D'AUTRES DROITS, QUI VARIENT D'UN ÉTAT À L'AUTRE AUX ÉTATS-UNIS, D'UNE PROVINCE À L'AUTRE AU CANADA ET D'UN PAYS À L'AUTRE.

CETTE GARANTIE LIMITÉE NE S'APPLIQUE QU'AUX PRODUITS VENDUS AUX ÉTATS-UNIS D'AMÉRIQUE, AU CANADA ET À PORTO RICO. POUR CONNAÎTRE LA COUVERTURE DE LA GARANTIE DANS D'AUTRES PAYS, VEUILLEZ CONTACTER VOTRE DISTRIBUTEUR OU IMPORTATEUR BOSCH OU CST/BERGER.

# **Normas de seguridad**

**CAUTION** 

**LASER RADIATION -<br>DO NOT STARE INTO BEAM** WAVELENGTH: 620-690 nm Max. Output: 0.95 mW<br>CLASS II LASER PRODUCT

## **PRECAUCION ATTENTION**

RADIACIÓN LÁSER: NO MIRE AL RAYO RAYONNEMENTS LASER – NE REGAR-<br>Dez pas la source du faisceau

### **PROCEDIMIENTOS DE UTILIZACIÓN SEGURA:**

Asegúrese de leer y entender todas las instrucciones

contenidas en este manual antes de utilizar este producto. **! ADVERTENCIA** Si no se siguen todas las instrucciones, el resultado podría ser exposición a radiación peligrosa, descargas eléctricas, incendio y/o lesiones corporales. IMPORTANTE: Las siguientes etiquetas están en su herramienta láser para ofrecerle conveniencia y seguridad. Indican el lugar donde la luz láser es emitida

por el nivel. CONOZCA SIEMPRE su ubicación cuando utilice el nivel. Asegúrese SIEMPRE de que todas las personas que se encuentren en la vecindad del lugar de uso conozcan los peligros de mirar directamente a la herramienta láser.

NO retire ni desfigure ninguna etiqueta de advertencia o de precaución. Si se retiran las etiquetas, se aumenta el riesgo de exposición a radiación láser. NO ponga la herramienta láser en una posición que pueda hacer que alguien mire al rayo láser de manera intencional o accidental. El resultado podría ser lesiones graves en los ojos.

Retire SIEMPRE las baterías cuando limpie la abertura de la luz láser o el lente del láser.

APAGUE SIEMPRE el láser cuando no se esté utilizando. Si el láser se deja "ENCENDIDO", se aumenta el riesgo de que alguien mire inadvertidamente al rayo láser.

NO utilice la herramienta láser en áreas combustibles, tales como las existentes en presencia de líquidos, gases o polvos inflamables.

Posicione SIEMPRE la herramienta láser de manera segura. Si la herramienta láser se cae, el resultado podría ser daños a la misma y/o lesiones graves al usuario.

Utilice SIEMPRE sólo los accesorios que estén recomendados por el fabricante de su herramienta láser. El uso de accesorios que hayan sido diseñados para

utilizarse con otras herramientas láser podría causar lesiones graves. NO utilice esta herramienta láser para propósitos que no sean los indicados en este manual. Si lo hace, el resultado podría ser lesiones graves.

NO deje la herramienta láser "ENCENDIDA" desatendida en ningún modo de funcionamiento.

NO desarme la herramienta láser. En su interior no hay piezas reparables ni reemplazables por el usuario. Si se desarma el láser, se anularán todas las garantías del producto. No modifique el producto de ninguna manera. Si se modifica la herramienta láser, el resultado podría ser exposición a radiación láser peligrosa.

### **PROCEDIMIENTOS DE SEGURIDAD ELÉCTRICA**

## **! ADVERTENCIA**

Las baterías pueden explotar o tener fugas, y causar lesiones o incendio. Para reducir este riesgo:

 $\epsilon$ 

Siga SIEMPRE todas las instrucciones y advertencias indicadas en la etiqueta y en el paquete de las baterías.

NO haga cortocircuito en los terminales de las baterías.

NO cargue baterías alcalinas.

NO mezcle baterías viejas y nuevas. Reemplace todas las baterías al mismo tiempo con baterías nuevas de la misma marca y el mismo tipo.

NO mezcle las químicas de las baterías.

DESECHE las baterías de acuerdo con el código local

NO deseche las baterías en un fuego.

MANTENGA las baterías fuera del alcance de los niños.

RETIRE las baterías si el dispositivo no se va a usar durante varios meses.

# **Características**

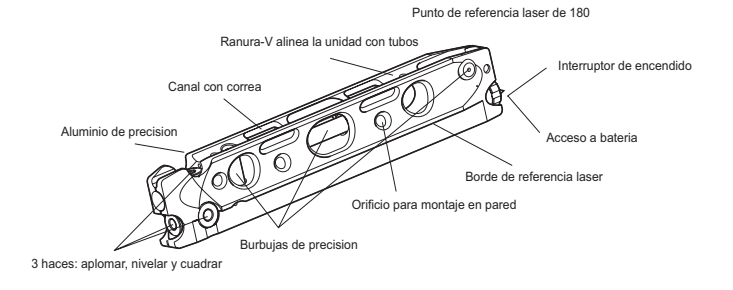

# **Datos técnicos**

Precisión: de pulgada +/- 1/4 de pulgada a 75 pies Nivelación manual:  $\qquad \qquad$  3 viales de burbuja Intervalo: Visibilidad láser: Hasta 100 pies' Montura de trípode: 1/4 de pulgada x 20 (se puede usar sin trípode; trípode no incluido) Diodo láser: Clase II, 635 nm Propiedades ambientales Resistente al polvo, la suciedad y el agua Garantía: Limitada de 2 años Fuente de alimentació 3 "AAA" batteries Intervalo de temperatura de funcionamiento: -10 °C a +50 °C

## **Preparación**

### **Reemplazo de las baterías:**

Gire el interruptor de encendido y apagado ubicado en la parte traseras del GPL3T en sentido contrario al de las agujas del reloj y desenrosque completamente el interruptor. Esto le brindará acceso al compartimiento de las baterías. Reemplace las tres baterías y luego devuelva el interruptor a la posición original.

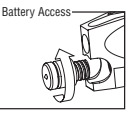

Nota: Las baterías alcalinas ofrecen la mayor duración de las baterías cuando se utilizan en este dispositivo.

### **Sujeción del GPL3T:**

Montura de trípode de 1/4 de pulgada x 20: Use el agujero roscado ubicado en la base para montar la herramienta láser en un trípode de cámara, contratista o topógrafo.

Canales para correas: Use correas (no incluidas) para sujetar la herramienta láser a tuberías, montantes, etc.

Base magnética: Utilice la base magnética para fijar la herramienta láser a montantes metálicos y tuberías metálicas.

Ranura en V: Use la ranura en V para alinear la herramienta láser en tuberías de hasta 10 pulgadas (25 cm) de diámetro.

## **Base niveladora**

La base niveladora opcional facilita la nivelación del GPL3T a lo largo y a lo ancho.

- 1. Oriente la herramienta láser de manera que el extremo por el que se emite el láser esté en el extremo estrecho de la base.
- 2. Coloque la herramienta láser sobre la base de manera que quede asentada e ntre las crestas de alineación y que su montura roscada quede asentada sobre el espárrago ubicado en el centro de la base.
- 3. Nivele la herramienta láser a lo largo girando el pomo más cercano a la abertura del láser hasta que la burbuja esté entre las dos líneas del nivel de burbuja.
- 4. Nivele la herramienta láser a lo ancho girando el pomo que está más lejos de la abertura del láser hasta que la burbuja esté entre las dos líneas del nivel de burbuja.

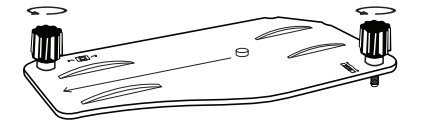

## **Instrucciones de uso**

#### **Introducción:**

¡Felicitaciones! Acaba de comprar una herramienta láser de precisión que ahorra tiempo y es de calidad superior. El GPL3T es tanto preciso como fácil de usar. Simplemente encienda la herramienta láser y tendrá tres rayos perfectamente perpendiculares para sus aplicaciones de nivel, plomada y escuadra. Use los viales de burbuja para nivelar manualmente su nuevo nivel láser torpedo GPL3T.  $nFn$ 

#### **Encendido y apagado del GPL3T:**

Para encender la herramienta láser, gire en el sentido de las agujas del reloj el pomo ubicado en la parte trasera de la unidad.

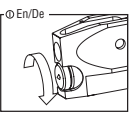

Para apagar la herramienta láser, gire el pomo en sentido contrario al de las agujas del reloj hasta la posición original.

#### **Nivelación del GPL3T:**

La herramienta láser tiene tres rayos a 90? que se pueden utilizar para nivelar, aplomar y escuadrar.

Cuando la herramienta láser esté en la orientación horizontal, la burbuja del vial de burbuja ubicado en el centro de la unidad debe estar centrada.

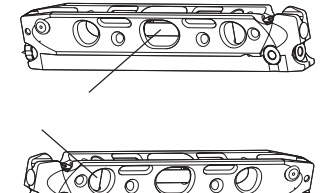

Cuando la herramienta láser esté en la orientación vertical, la burbuja del vial de burbuja más cercano a los rayos debe estar centrada.

# **Aplicaciones**

El GPL3T tiene tres rayos de 90º que se pueden utilizar para nivelar, aplomar y escuadrar.

Las aplicaciones incluyen:

Instalaciones de pisos, nivelación de estantes y gabinetes, escuadrado de ventanas y marcos de puertas, alineación de formas y postes, determinación de diferencias de elevación y mucho más.

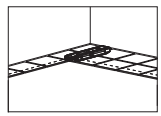

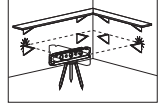

Instalar pisos Nivelar repisas y gabinetes

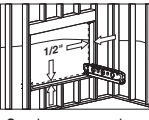

Cuadrar marcos de ventanas y puertas

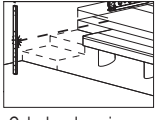

Calcular elevaciones

# **Mantenimiento y servicio**

Este dispositivo es un producto de diseño y fabricación superiores y se debe tratar con cuidado. Las sugerencias que se ofrecen a continuación le ayudarán cumplir con las obligaciones de la garantía y también le permitirán disfrutar de este producto durante muchos años. Cuando utilice el dispositivo:

Mantenga el dispositivo y todas sus piezas y accesorios fuera del alcance de los niños.

Manténgalo seco. Aunque el GPL3T es resistente al agua, la precipitación, la humedad y los líquidos que contienen minerales que corroen los circuitos eléctricos aún pueden entrar en el dispositivo.

No almacene la herramienta láser en áreas calientes. Las altas temperaturas pueden acortar la duración de los dispositivos electrónicos, dañar las baterías y deformar o derretir ciertos plásticos.

No almacene la herramienta láser en áreas frías. Cuando el dispositivo se calienta hasta su temperatura de funcionamiento normal, se puede formar humedad en el interior, donde puede dañar las placas de circuitos.

Aunque el GPL3T es resistente al polvo y la suciedad, no lo almacene en áreas con polvo y suciedad, ya que la exposición a largo plazo a estos elementos puede dañar las piezas móviles internas.

Almacene y transporte la herramienta láser solamente en el estuche protector suministrado.

Mantenga la herramienta láser limpia en todo momento. No sumerja la herramienta láser en agua u otros líquidos.

Elimine los residuos utilizando un paño húmedo y suave. No utilice agentes de limpieza ni solventes.

En toda la correspondencia y en todos los pedidos de piezas de repuesto, sírvase incluir siempre el número de artículo de 10 dígitos dado en la placa de tipo de la herramienta láser.

En caso de reparaciones, envíe l3 lana herramienta de medición empacada en su estuche protector.

### **PROTECCIÓN AMBIENTAL**

Recicle las materias primas y las baterías en lugar de desecharlas como desperdicios. La unidad, los accesorios, el empaquetamiento y las baterías usadas se deben separar para reciclarlos de manera respetuosa con el medio ambiente, de acuerdo con los reglamentos más recientes.

**-16-** Download from Www.Somanuals.com. All Manuals Search And Download.

## **GARANTÍA LIMITADA PARA PRODUCTOS DE HERRAMIENTAS LÁSER Y DE MEDICIÓN BOSCH**

Robert Bosch Tool Corporation (el "Vendedor") garantiza, únicamente al comprador original, que todos los productos de herramientas láser y de medición BOSCH estarán libres de defectos de material o de fabricación durante un período de tres (3) años a partir de la fecha de compra.

LA ÚNICA OBLIGACIÓN DEL VENDEDOR Y EL RECURSO EXCLUSIVO QUE USTED TIENE bajo esta Garantía Limitada y, hasta donde la ley lo permita, cualquier garantía o condición implícita por ley, consistirán en la reparación o el reemplazo de los productos de herramientas láser y de medición que presenten defectos de material o de fabricación y que no hayan sido utilizados incorrectamente, manejados descuidadamente o reparados incorrectamente por personas que no sean el Vendedor o proveedores de Servicio Autorizados por el Vendedor.

LA OBLIGACIÓN DEL VENDEDOR Y EL RECURSO QUE USTED TIENEN ESTÁN LIMITADOS ADICIONALMENTE DE LA MANERA SIGUIENTE:

- Reembolso de devolución del dinero o reemplazo durante 30 días. Si no está completamente satisfecho con el rendimiento de su producto de herramienta láser o de medición, por cualquier motivo, puede devolverlo a BOSCH dentro del plazo de 30 días a partir de la fecha de compra para obtener un reembolso completo o un reemplazo. Para obtener este reembolso o reemplazo dentro del plazo de 30 días, su devolución debe estar acompañada por el recibo de compra original del producto de herramienta láser o de medición. Se permitirá un máximo de 2 devoluciones por cliente.
- Garantía OTC durante el primer año. BOSCH reemplazará su producto de herramienta láser o de medición que haya fallado cuando se haya utilizado de acuerdo con las instrucciones y advertencias del producto, con un producto de herramienta láser o de medición nuevo de características comparables, gratuitamente, en cualquier momento durante el primer año después de la compra. Esta garantía no se aplica si su producto de herramienta láser o de medición falla solamente debido a la necesidad de calibración.
- **•** Intercambio dentro del plazo de 2 y 3 años. BOSCH reemplazará su producto de herramienta láser o de medición que haya fallado cuando se haya utilizado de acuerdo con las instrucciones y advertencias del producto, con un producto de herramienta láser o de medición nuevo o reacondicionado de características comparables, por un costo de intercambio. Esta garantía no tiene aplicación si su producto de herramienta láser o de medición falla solamente debido a la necesidad de recalibración.

Para obtener detalles con el fin de presentar un reclamo bajo esta Garantía Limitada, sírvase visitar www.boschtools.com o llamar al 1-877-267-2499.

TODAS LAS GARANTÍAS IMPLÍCITAS TENDRÁN UNA DURACIÓN LIMITADA A UN AÑO A PARTIR DE LA FECHA DE COMPRA. ALGUNOS ESTADOS DE LOS EE.UU. Y ALGUNAS PROVINCIAS CANADIENSES NO PERMITEN LIMITACIONES EN CUANTO A LA DURACIÓN DE UNA GARANTÍA IMPLÍCITA, POR LO QUE ES POSIBLE QUE LA LIMITACIÓN QUE ANTECEDE NO TENGA APLICACIÓN EN EL CASO DE USTED.

EL VENDEDOR NO SERÁ RESPONSABLE EN NINGÚN CASO POR DAÑOS INCIDENTALES O EMERGENTES (INCLUYENDO PERO SIN ESTAR LIMITADOS A RESPONSABILIDAD POR PÉRDIDA DE GANANCIAS) QUE SURJAN DE LA VENTA O UTILIZACIÓN DE ESTE PRODUCTO. ALGUNOS ESTADOS DE LOS EE.UU. Y ALGUNAS PROVINCIAS CANADIENSES NO PERMITEN LA EXCLUSIÓN O LIMITACIÓN DE LOS DAÑOS INCIDENTALES O EMERGENTES, POR LO QUE ES POSIBLE QUE LA LIMITACIÓN QUE ANTECEDE NO TENGA APLICACIÓN EN EL CASO DE USTED.

ESTA GARANTÍA LIMITADA LE CONFIERE A USTED DERECHOS LEGALES ESPECÍFICOS Y ES POSIBLE QUE USTED TENGA TAMBIÉN OTROS DERECHOS QUE VARÍAN DE UN ESTADO A OTRO EN LOS EE.UU. O DE UNA PROVINCIA A OTRA EN CANADÁ Y DE UN PAÍS A OTRO.

ESTA GARANTÍA LIMITADA SE APLICA SÓLO A LOS PRODUCTOS VENDIDOS EN LOS ESTADOS UNIDOS DE AMÉRICA, CANADÁ Y EL ESTADO LIBRE ASOCIADO DE PUERTO RICO. PARA OBTENER COBERTURA DE GARANTÍA EN OTROS PAÍSES, PÓNGASE EN CONTACTO CON SU DISTRIBUIDOR O IMPORTADOR BOSCH O CST/BERGER LOCAL.

**-18-** Download from Www.Somanuals.com. All Manuals Search And Download.

**-19-** Download from Www.Somanuals.com. All Manuals Search And Download.

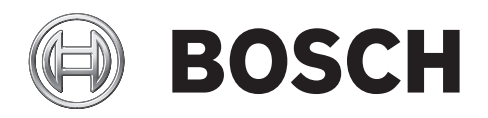

© Robert Bosch Tool Corporation 1800 W. Central Road Mt. Prospect, IL 60056-2230 Exportado por: Robert Bosch Tool Corporation Mt. Prospect, IL 60056-2230, E.U.A. Importado en México por: Robert Bosch, S.A. de C.V., Calle Robert Bosch No. 405, Zona Industrial, Toluca, Edo. de México, C.P. 50070, Tel. (722) 2792300

2610003497 11/08 Printed in China Download from Www.Somanuals.com. All Manuals Search And Download.

Free Manuals Download Website [http://myh66.com](http://myh66.com/) [http://usermanuals.us](http://usermanuals.us/) [http://www.somanuals.com](http://www.somanuals.com/) [http://www.4manuals.cc](http://www.4manuals.cc/) [http://www.manual-lib.com](http://www.manual-lib.com/) [http://www.404manual.com](http://www.404manual.com/) [http://www.luxmanual.com](http://www.luxmanual.com/) [http://aubethermostatmanual.com](http://aubethermostatmanual.com/) Golf course search by state [http://golfingnear.com](http://www.golfingnear.com/)

Email search by domain

[http://emailbydomain.com](http://emailbydomain.com/) Auto manuals search

[http://auto.somanuals.com](http://auto.somanuals.com/) TV manuals search

[http://tv.somanuals.com](http://tv.somanuals.com/)